## $<<$ AutoCAD 2004  $5$

 $<<$ AutoCAD 2004  $5$  >>

- 13 ISBN 9787121149214
- 10 ISBN 7121149214

出版时间:2012-1

 $(2012-01)$ 

PDF

#### http://www.tushu007.com

, tushu007.com

### $<<$ AutoCAD 2004  $5$

AutoCAD2004 5 ()

10 AutoCAD 2004 https://www.assett.com/induction/induction/induction/induction/induction/induction/induction/ AutoCAD 2004

 $\mathcal{A} = \mathcal{A}$ 

 $5$ 

AutoCAD2004 5 ()<br>004 "AutoCAD 2004制图软件"科目的考生使用,也可用于大中专院校相关专业的教学辅导或各类相关培训班的教学

, tushu007.com

# $\alpha$ , tushu007.com

# $<<$ AutoCAD 2004  $5$  >>

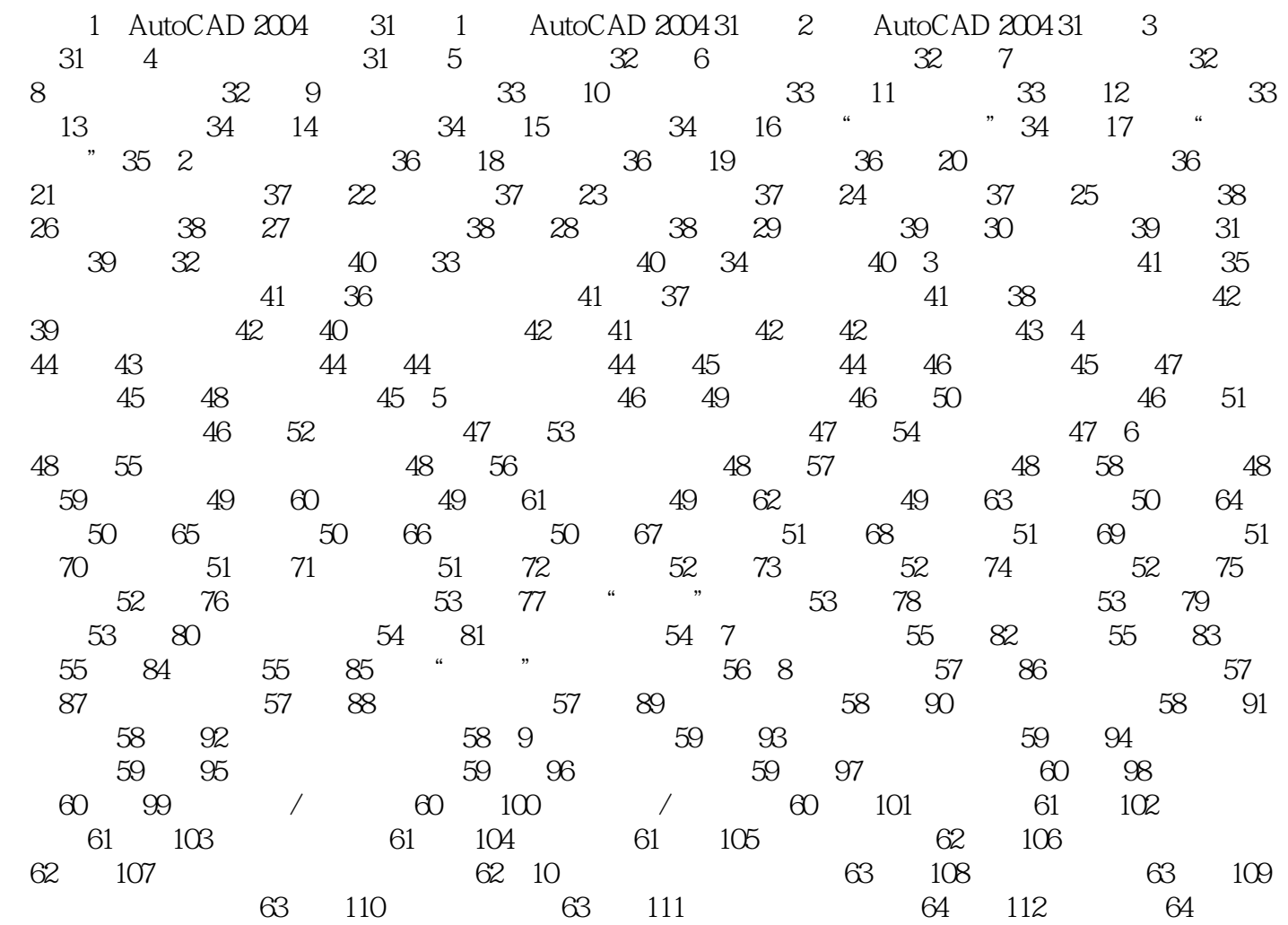

, tushu007.com

 $<<$ AutoCAD 2004  $5$ 

AutoCAD2004 5 ()

 $\alpha$  and  $\alpha$  , and  $\alpha$  , and  $\alpha$ 

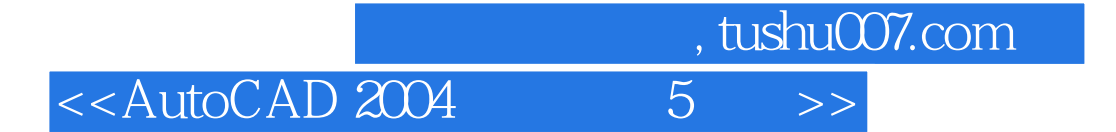

本站所提供下载的PDF图书仅提供预览和简介,请支持正版图书。

更多资源请访问:http://www.tushu007.com